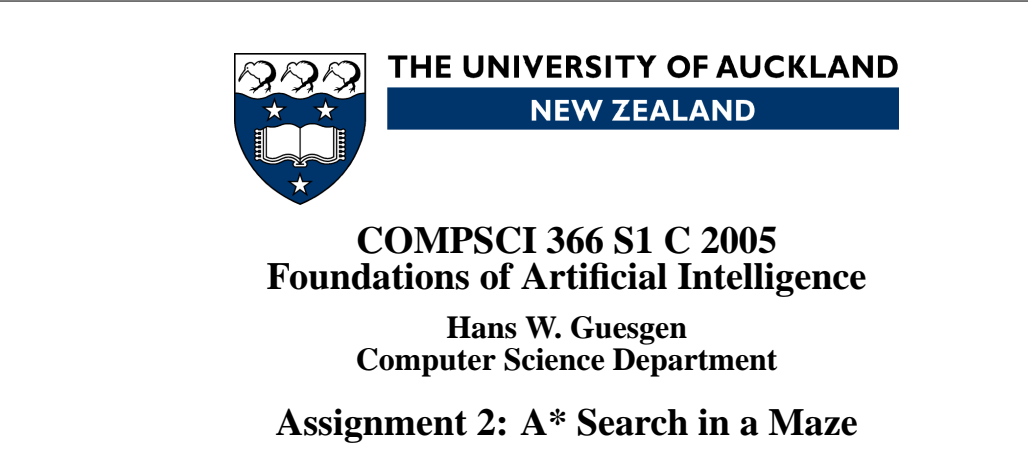

**Worth:** 10% [40 marks] Due Date: Sat 3rd June 2006 11.59 pm **Submission:** Assignment Drop Box

# **2.1 Overview**

Search is an essential part of AI, appearing in many different flavours like A\* search, hill climbing, simulated annealing, constraint satisfaction, genetic algorithms, and many more. Many subareas of AI use search in their problem solving procedures. This assignment applies A\* search to a maze problem.

The maze problem we are dealing with in this assignment is finding a path through a maze, given a start position and a goal position in the maze. Implement the A\* algorithm in Prolog with two different heuristics, test each of them with several examples, and compare the results. Instead of implementing the A\* algorithm from scratch, you can use Bratko's code for the A\* algorithm.

## **2.2 Datastructure**

A maze can be viewed as a two-dimensional structure consisting of walls and paths. The easiest representation of such mazes in Prolog is a nested list structure. However, accessing an item in a list structure (i.e., a position in the maze) is not very efficient, since it takes time proportional to the length of the list. An array structure, which enable direct access to a required item, would be more suitable.

There is no array facility in Prolog, but arrays can be simulated very easily by using the built-in predicate arg/3. A goal  $\arg(N, \text{Term}, \text{A})$  is true if A is the Nth argument in Term. In our case, Term has a two-dimensional structure, such as  $my(mx(\ldots), mx(\ldots), \ldots)$ . Inside the inner terms, you could use the atoms w and p to indicate walls and paths, respectively. To state that this structure is a maze, you could put the following into your database:

 $\texttt{max}( \, \texttt{m}\texttt{x} \, (\texttt{m}\texttt{x} \, (\texttt{w}, \texttt{w}, \text$  $\max\left(\mathbf{w},\mathbf{w},\mathbf{w},\mathbf{p},\mathbf{p},\mathbf{p},\mathbf{p},\mathbf{p},\mathbf{w},\mathbf{w},$ mx(p,p,p,p,w,w,w,w,w,w,w,w,w,w,w,w,w,w,w,w,w,w,w,w,w,w,w,w), mx(w,w,w,p,w,w,w,w,w,w,w,w,w,w,w,w,w,w,w,w,w,w,w,w,w,w,w,w), mx(w,w,w,p,p,p,p,p,p,w,w,w,w,w,w,w,w,w,w,w,w,w,w,w,w,w,w,w), mx(w,w,w,p,w,w,p,w,p,w,w,w,w,p,p,p,p,p,p,p,p,p,p,p,p,w,w,w), mx(w,w,w,p,p,p,p,w,p,w,w,w,w,p,w,w,w,w,p,w,w,w,w,w,p,w,w,w), mx(w,w,w,w,w,w,w,w,p,w,w,w,w,p,w,w,w,w,p,w,w,w,w,w,p,p,p,p), mx(w,w,w,w,w,w,w,w,p,p,p,p,p,p,w,w,w,w,p,w,w,w,w,w,w,w,w,w), mx(w,w,w,w,w,w,w,w,w,w,w,w,w,p,p,p,p,p,p,w,w,w,w,w,w,w,w,w), mx(w,w,w,w,w,w,w,w,w,w,w,w,w,p,w,w,w,w,w,w,w,w,w,w,w,w,w,w), mx(w,w,w,w,w,w,w,w,w,w,w,w,w,p,w,w,w,w,w,w,w,w,w,w,w,w,w,w),  $\max\left(\mathbf{w},\mathbf{w},$ 

The above data structure can be used for various queries. For example, to test whether there is a path at some given coordinates, you could define a predicate ispath/1 as follows:

 $ispath([X, Y])$  :- maze(Maze),  $arg(Y, Maxe, Row), arg(X, Row, Pos), Pos = p$ .

## **2.3 Heuristics**

Use the following two heuristics in your search algorithm:

• The first heuristic, called the Euclidean or straight-line heuristic, takes the Euclidean distance between the current position  $(x, y)$  and the goal  $(x_g, y_g)$  to estimate the cost for getting from the current position to the goal:

$$
h((x,y)) = \sqrt{(x - x_g)^2 + (y - y_g)^2}
$$

• The second heuristic, called the Manhattan heuristic, takes the Manhattan distance between the current position  $(x, y)$  and the goal  $(x_q, y_q)$  to estimate the cost for getting from the current position to the goal:

$$
h((x, y)) = |x - x_g| + |y - y_g|
$$

### **2.4 Testing**

Test each heuristic with 5 different mazes (ranging from simple mazes to more complex ones with cycles) and measure how long it takes in each case to find a path from the starting point to the goal. Does it make a difference if you use the Manhattan heuristic instead of the Euclidean heuristic? Explain your answer!

#### **2.5 Marking**

Marking is based on the following material:

- Printout of the documented Prolog code [20 marks].
- A listing of the test cases with an explanation for the choice of mazes [8 marks].
- Test results and their interpretation [12 marks].